#### **2019**年度未踏**IT**人材発掘・育成事業 中野 萌士(**NAIST**)

# 堀田 大地(電気通信大)

## VR空間における食体験の構築 一空想の世界で食事を支援するソフトウェアー

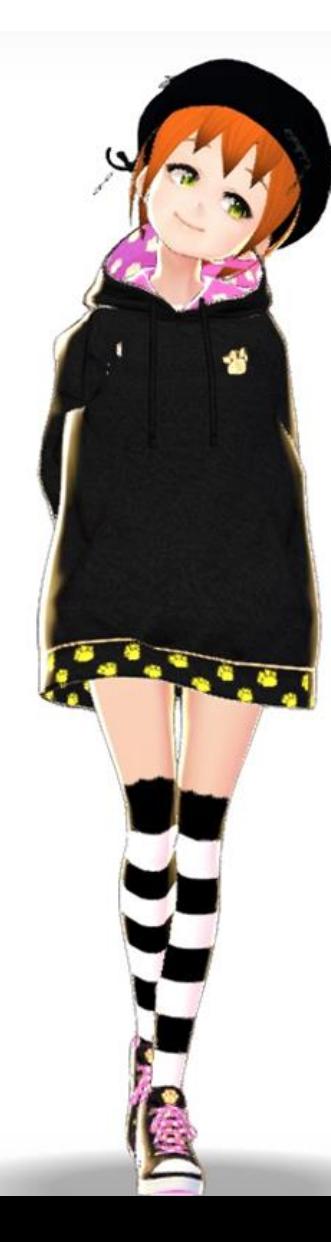

近年, VR技術が発展し, アニメやゲームの世界で生活できる ようになってきました.

VR空間では現実では 不可能なことが可能となります.

例えば、男性が可愛い女の子の姿に なったりすることが当たり前に 行われています.

しかし,困難なこともたくさんあり, その一つが食事です.

VRゴーグル(HMD)を装着したままでは, 現実の食事が見えず、外すとVR空間 にいる感覚が失われてしまいます.

そこで私達はVR空間にいる感覚を保っ たまま,食事が簡単に行える 支援ソフトウェアを開発しました.

その名をUkemochi(ウケモチ) といいます.

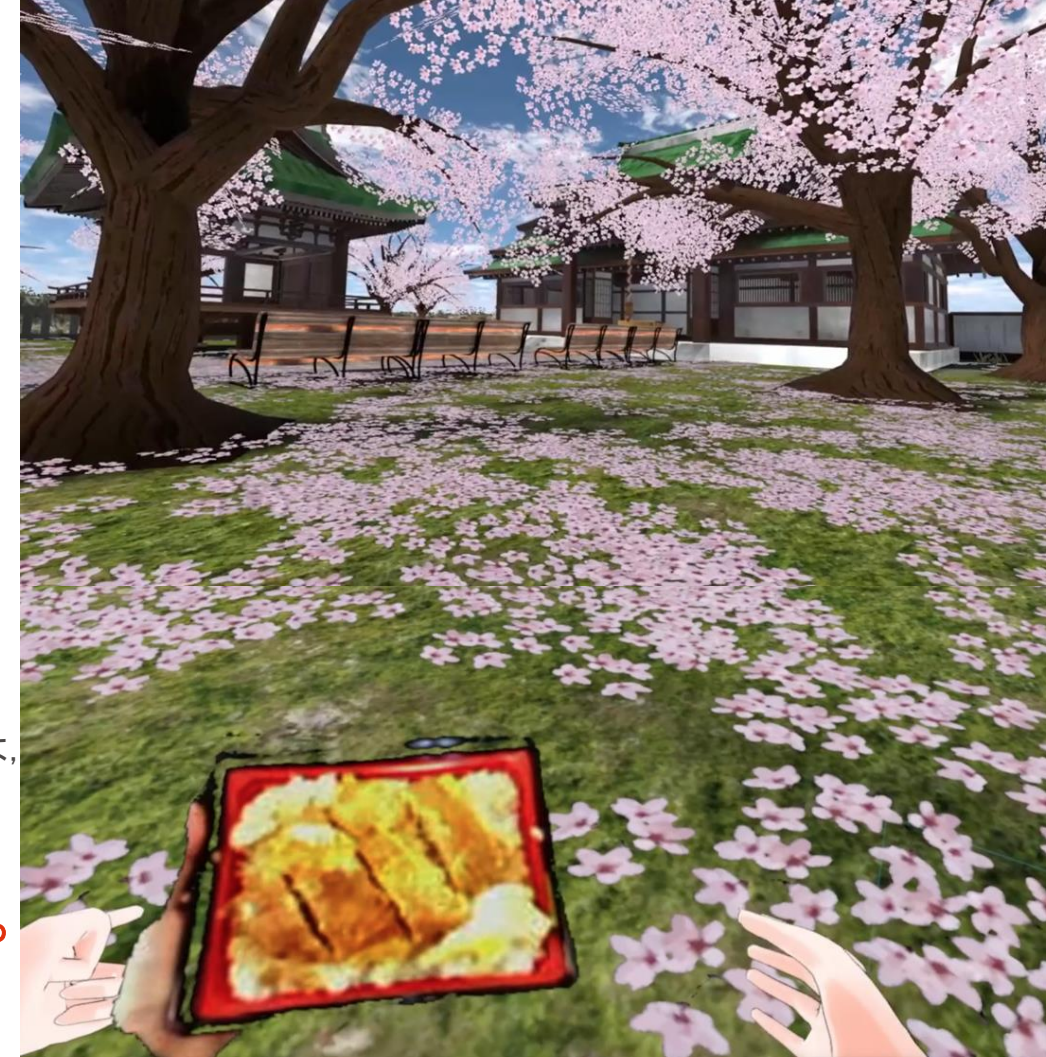

開発したUkemochi(ウケモチ)を使用した様子 現実のカツ丼を検出し食事領域のみをVR空間に重ね合わせる ことで. VR空間にいる感覚を保ったまま食事ができる.

#### **2019**年度未踏**IT**人材発掘・育成事業 中野 萌士(**NAIST**)

堀田 大地(電気通信大)

VR空間における食体験の構築 一空想の世界で食事を支援するソフトウェアー

## 1. VR空間の雰囲気に合わせた食事表示 + 親しい人と一緒の食事

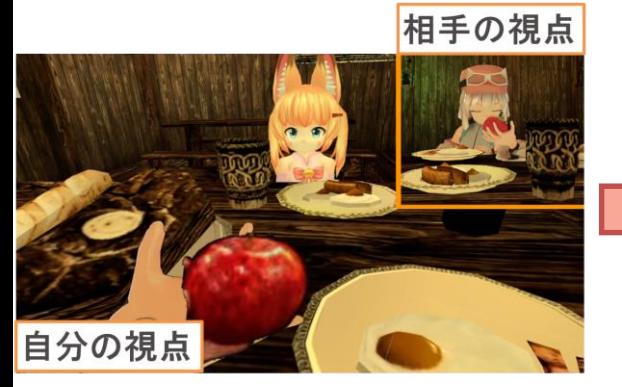

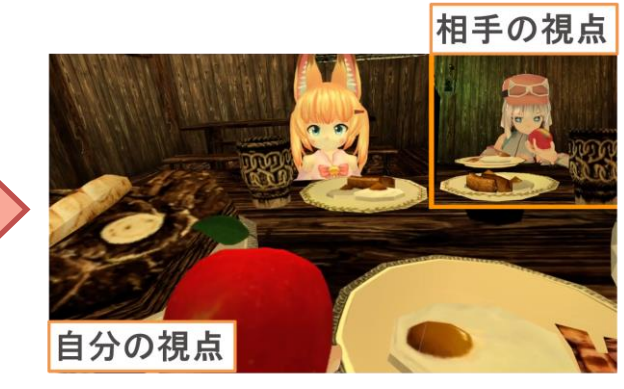

2. 食事の外見を変化させることによる食事の味の変化や高級化

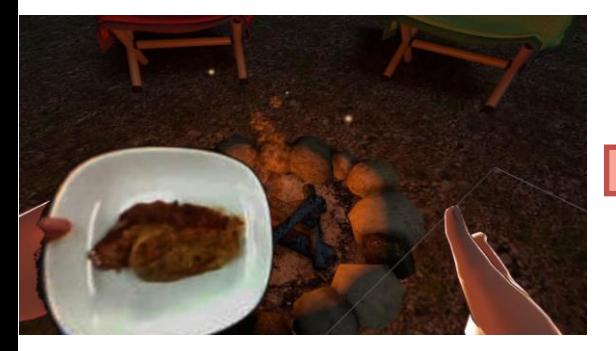

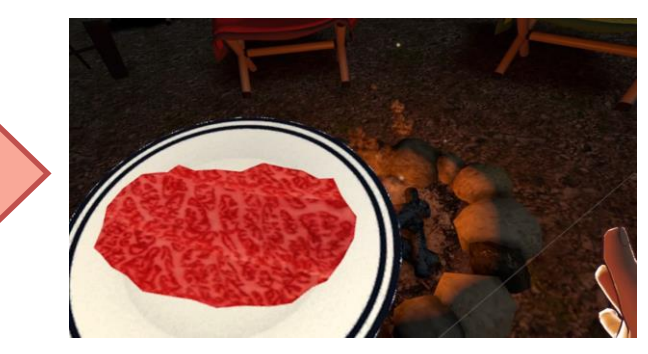

### 3.VR空間での出来事が食事を楽しくさせる

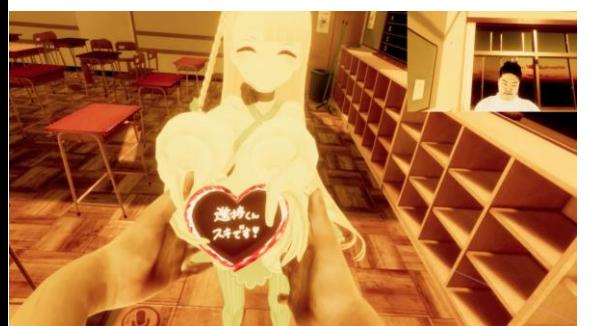

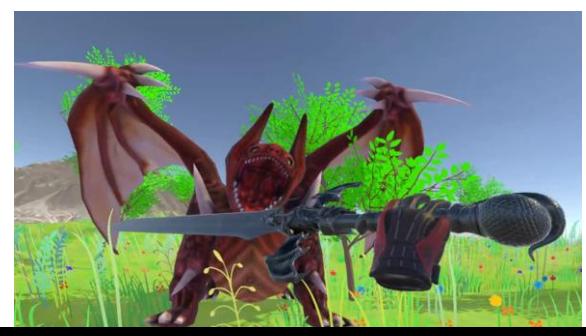

Ukemochiの機能は食事領域を表示するだけで はありません.

VR空間の雰囲気に合わせた食事表現を 行うことができます.

例えば,現実映像のりんごを 3Dモデルのりんごに置き換えることが可能です.

親しい友人や恋人と一緒に食事をすることもで きます.

アニメーションオーバライド機能を用いて, 相手の視点からりんごを食べているように表示 することができます.

食事の外見を変化させることで,食事をより 楽しくする事もできます.

安い豚肉を霜降り和牛の味に変化させることが できるかもしれません.

VR空間での出来事も食事を楽しくしてくれる かもしれません.

本命チョコが貰えなくても、VR空間では自分で 買ったチョコが美味しく感じるかもしれません.

また,ドラゴンの肉は存在しませんが,ドラゴン を倒し,肉を剥ぎ取り,肉を食べる体験によって ドラゴンの肉を味わえるかもしれません.